# **Lærerversion af Mit Digitale Pas**

I nedenstående oversigt er punkterne i kursisternes Digitale Pas uddybet og/eller suppleret med links til opgaver i Moodle og Onedrive samt til tekniske vejledninger og undervisningsvejledninger.

De H5P-opgaver, der linkes til, kan med fordel kopieres ind i kursisternes egne holdrum via delekurven og løses der.

Hvis man som underviser udarbejder supplerende materiale til arbejdet med Mit Digitale Pas (og det er man meget velkommen til!), skal det gerne lægges ind Onedrive og linkes til i [Moodle](https://mit.speakspeak.dk/course/view.php?id=2673)[rummet](https://mit.speakspeak.dk/course/view.php?id=2673) og her i passet. Hiv gerne fat i én af os, hvis I har spørgsmål.

Tak og god arbejdslyst!

// RAK, AHI og DME

Kursisterne skal arbejde med at...

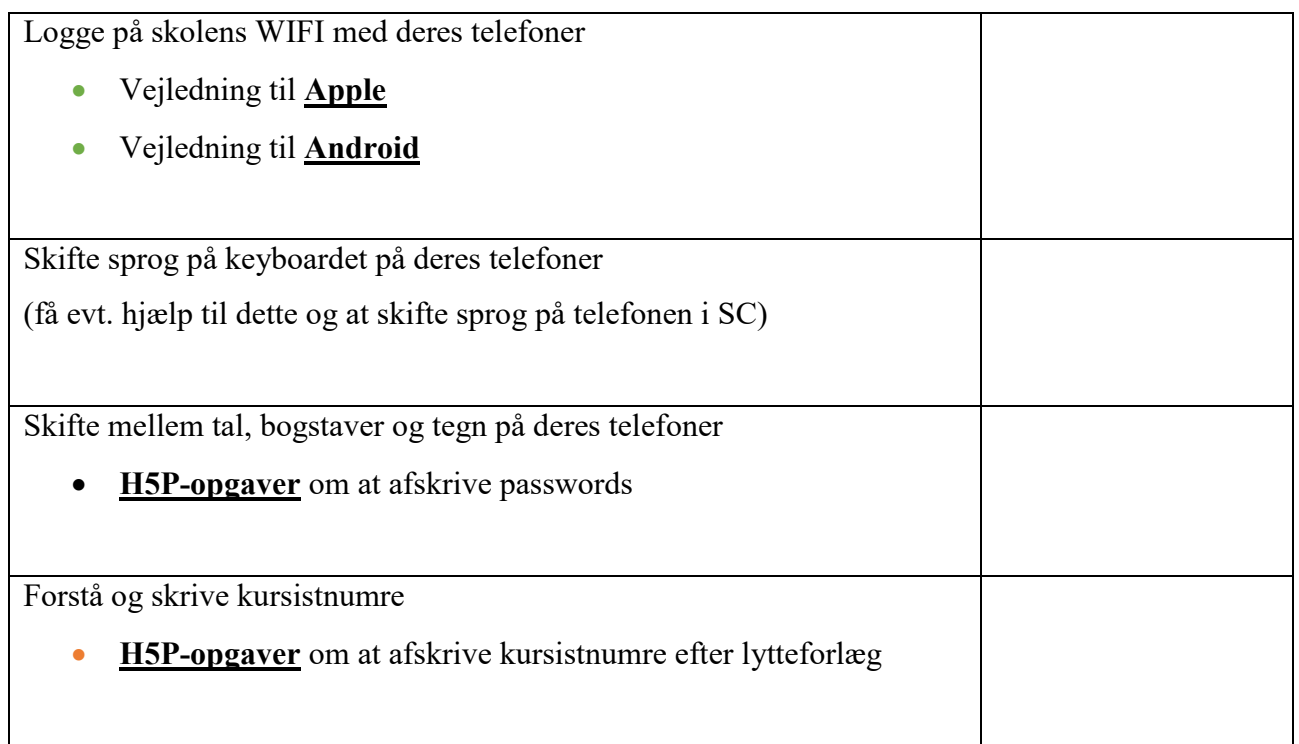

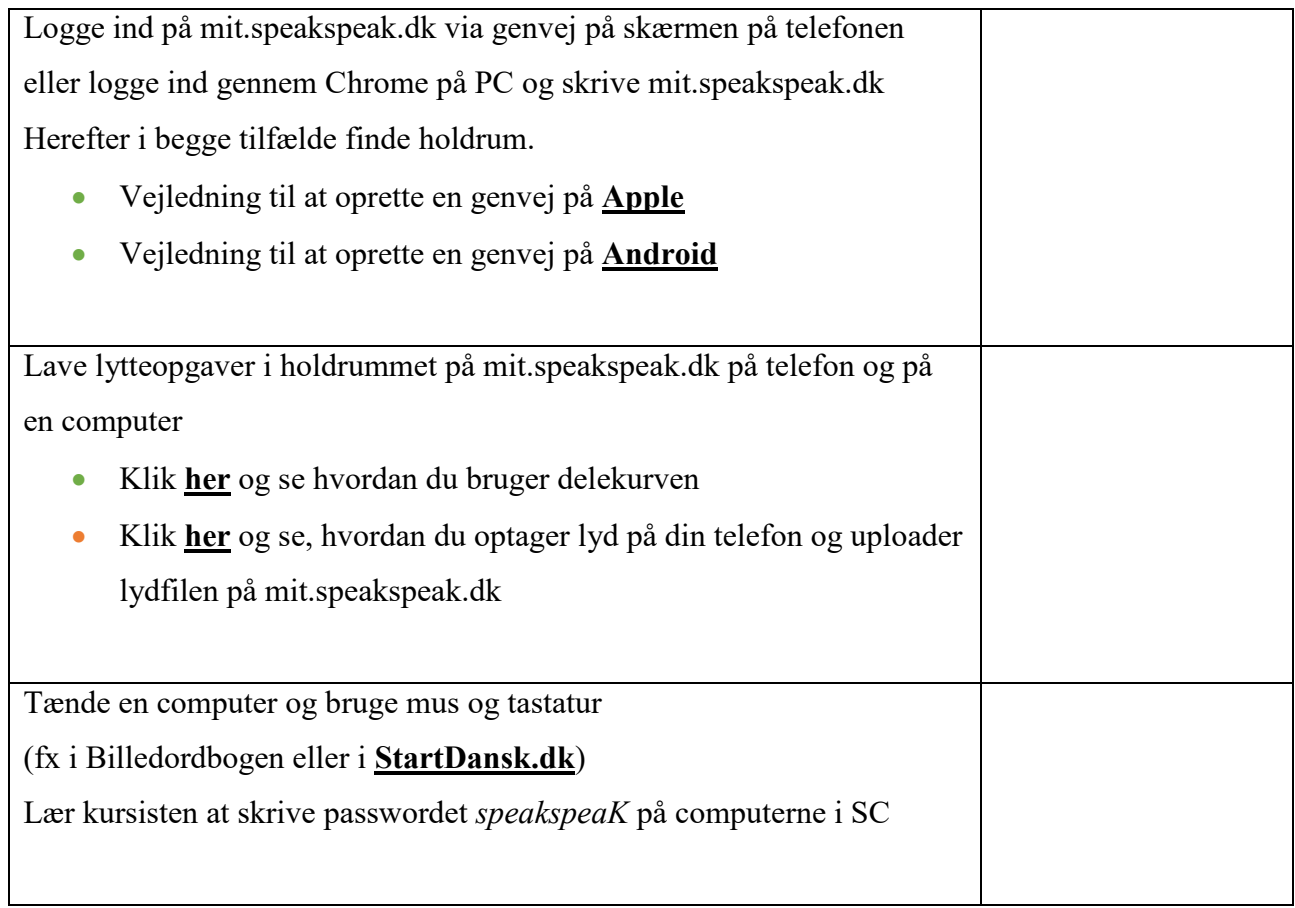

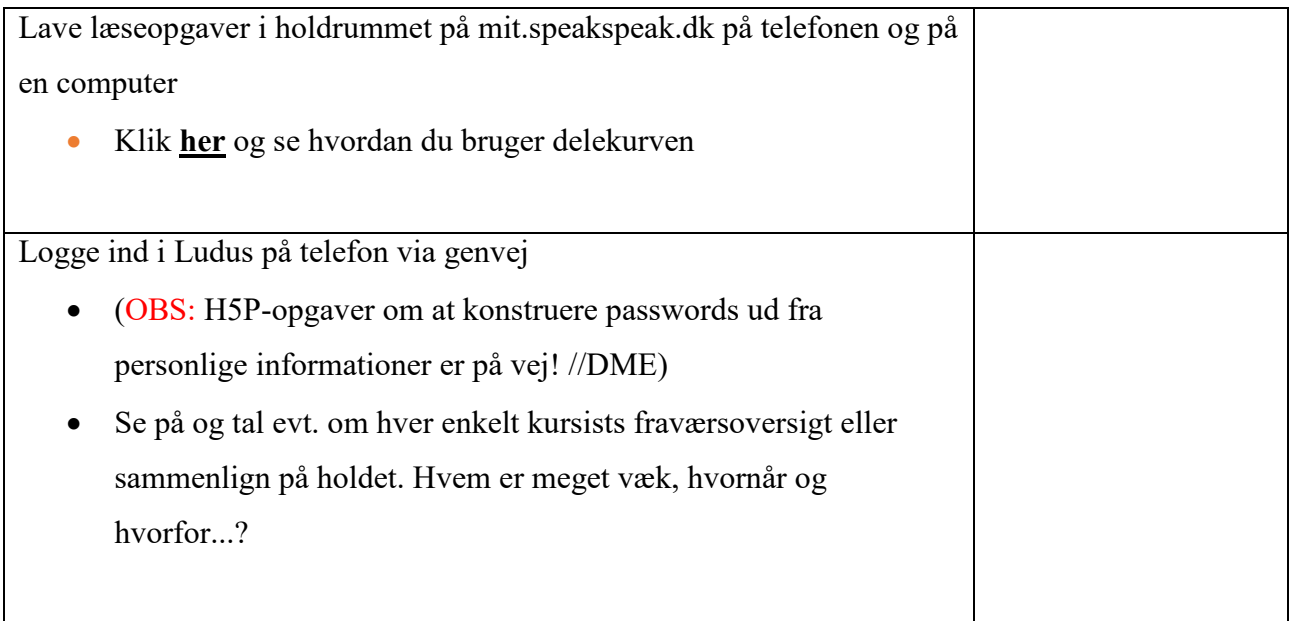

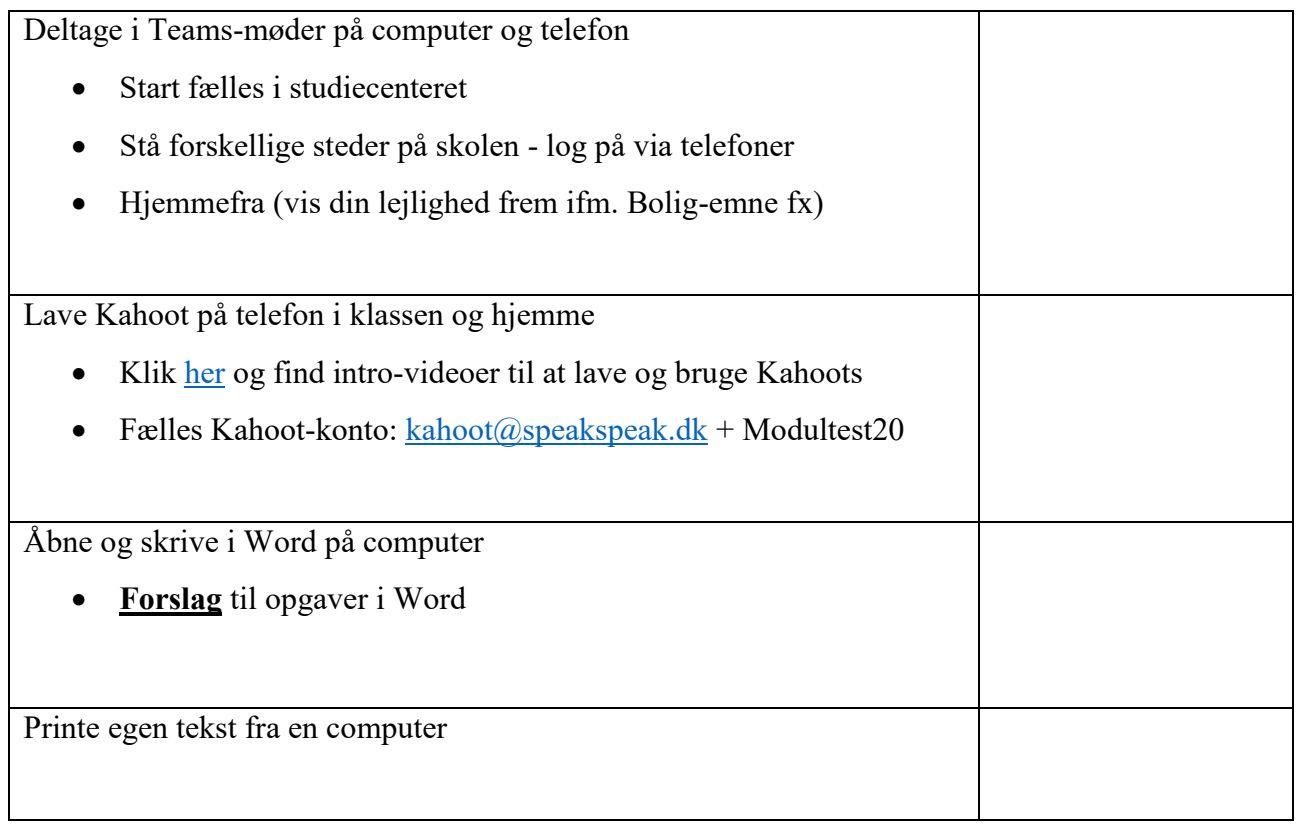

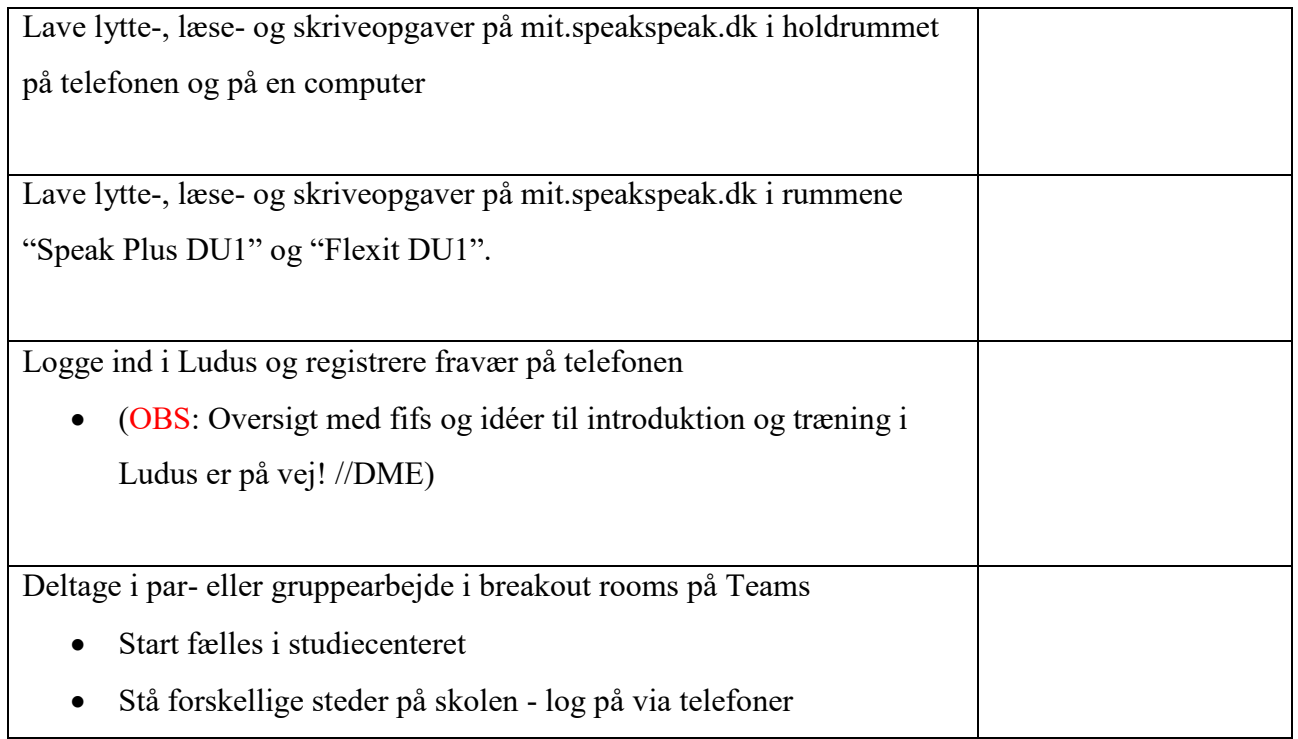

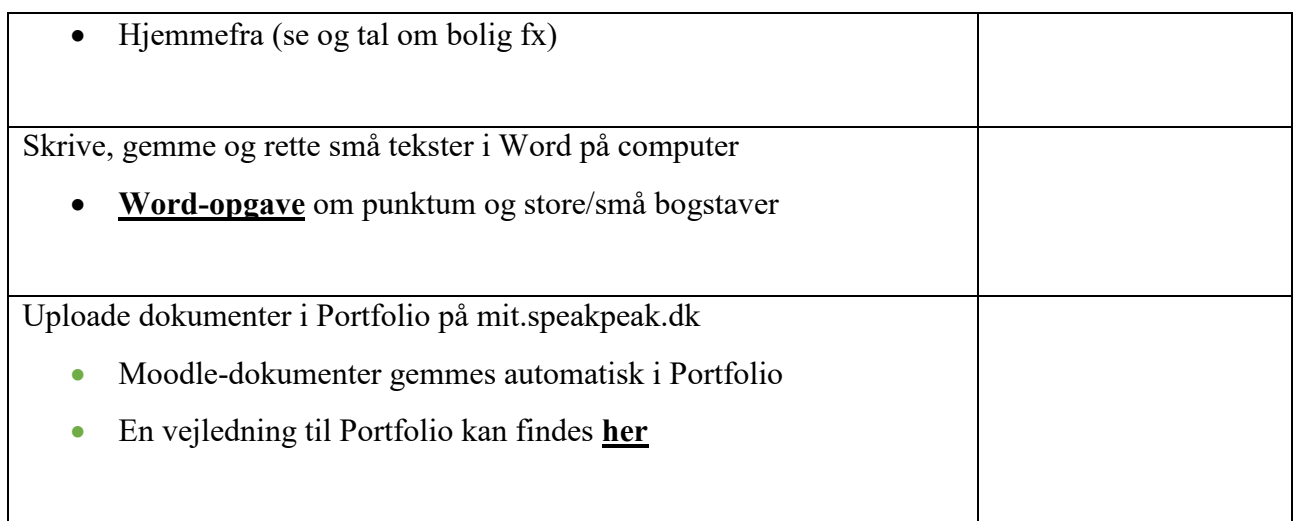

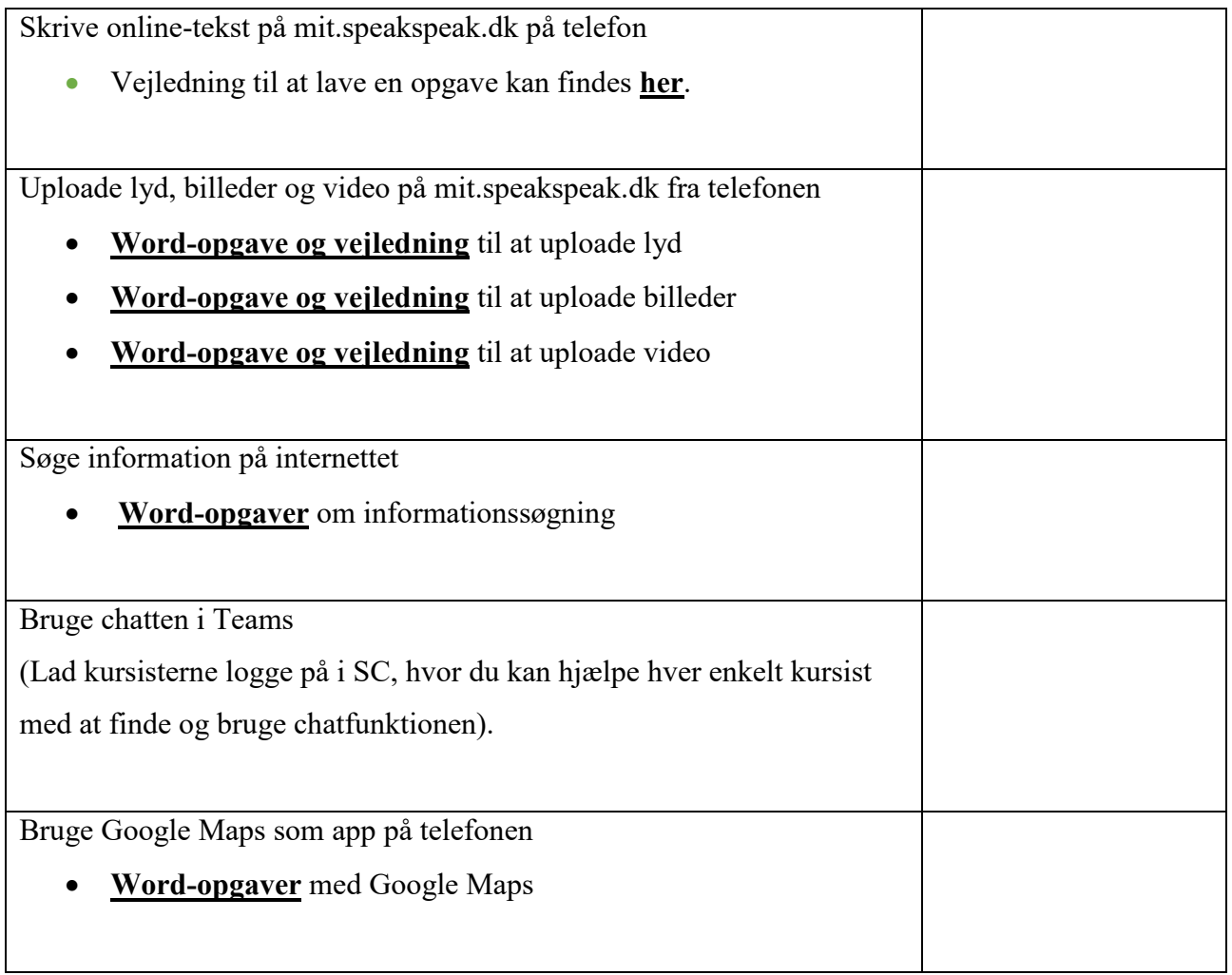

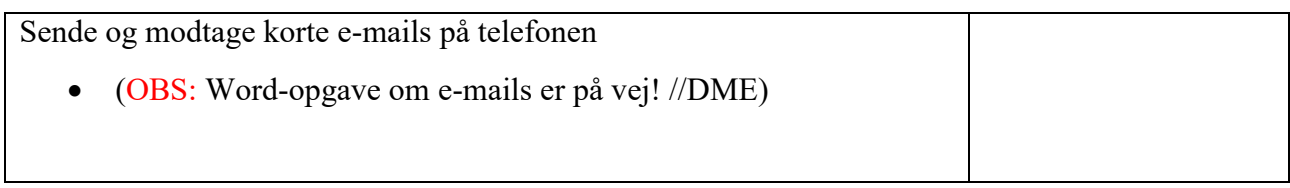

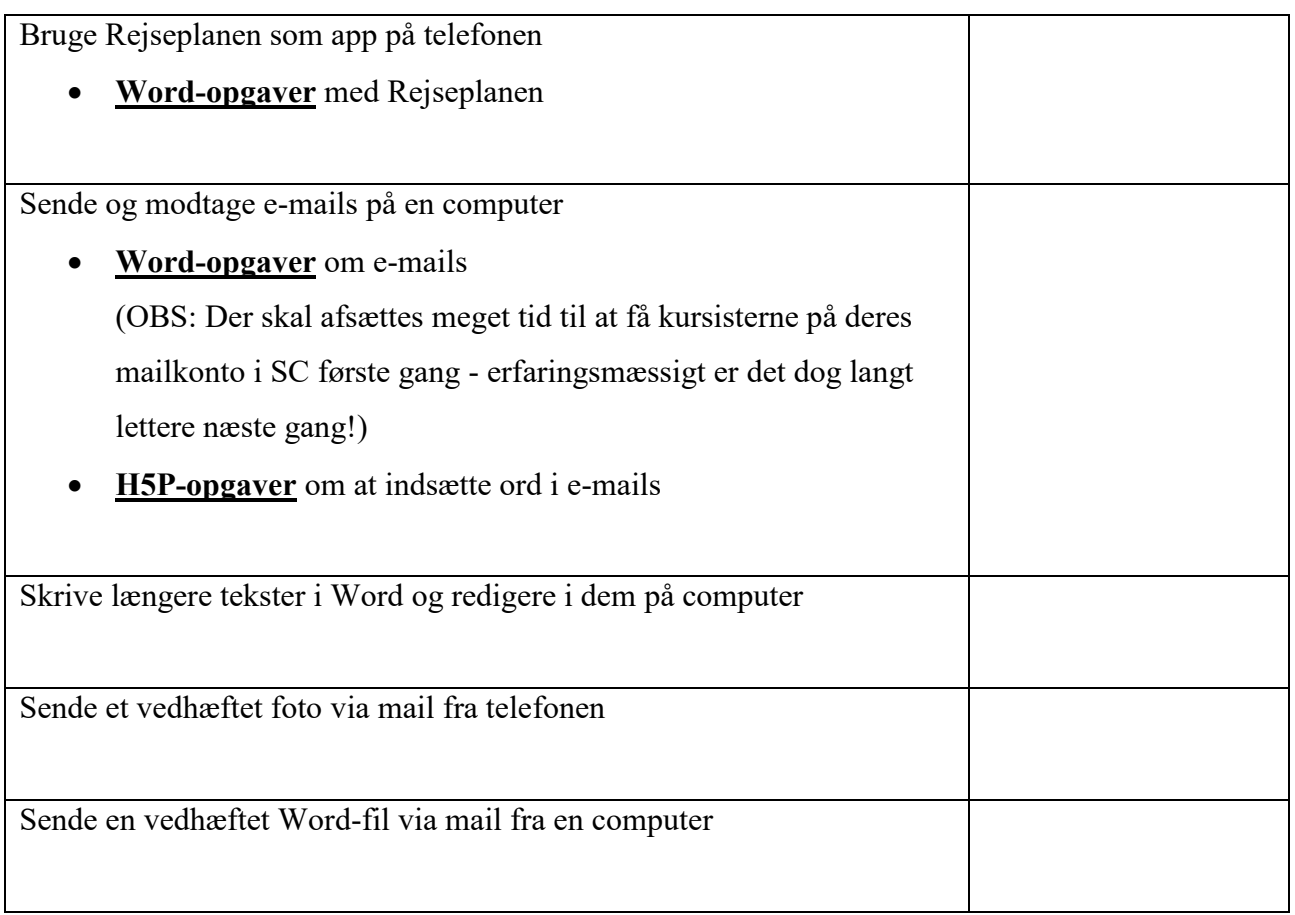

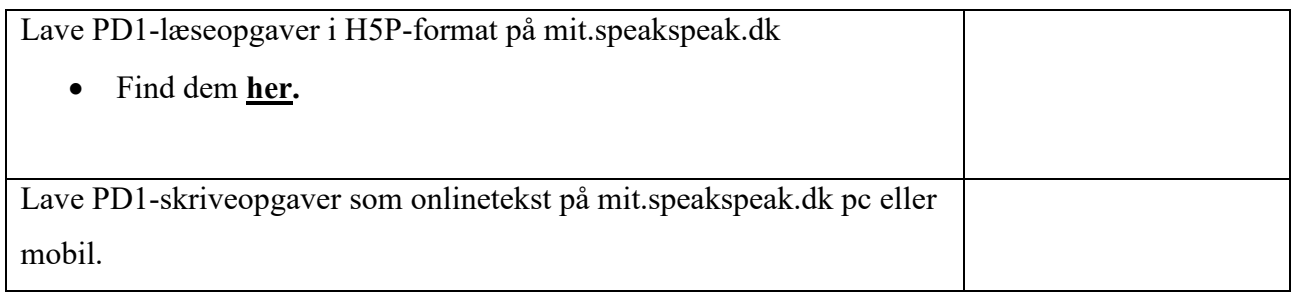

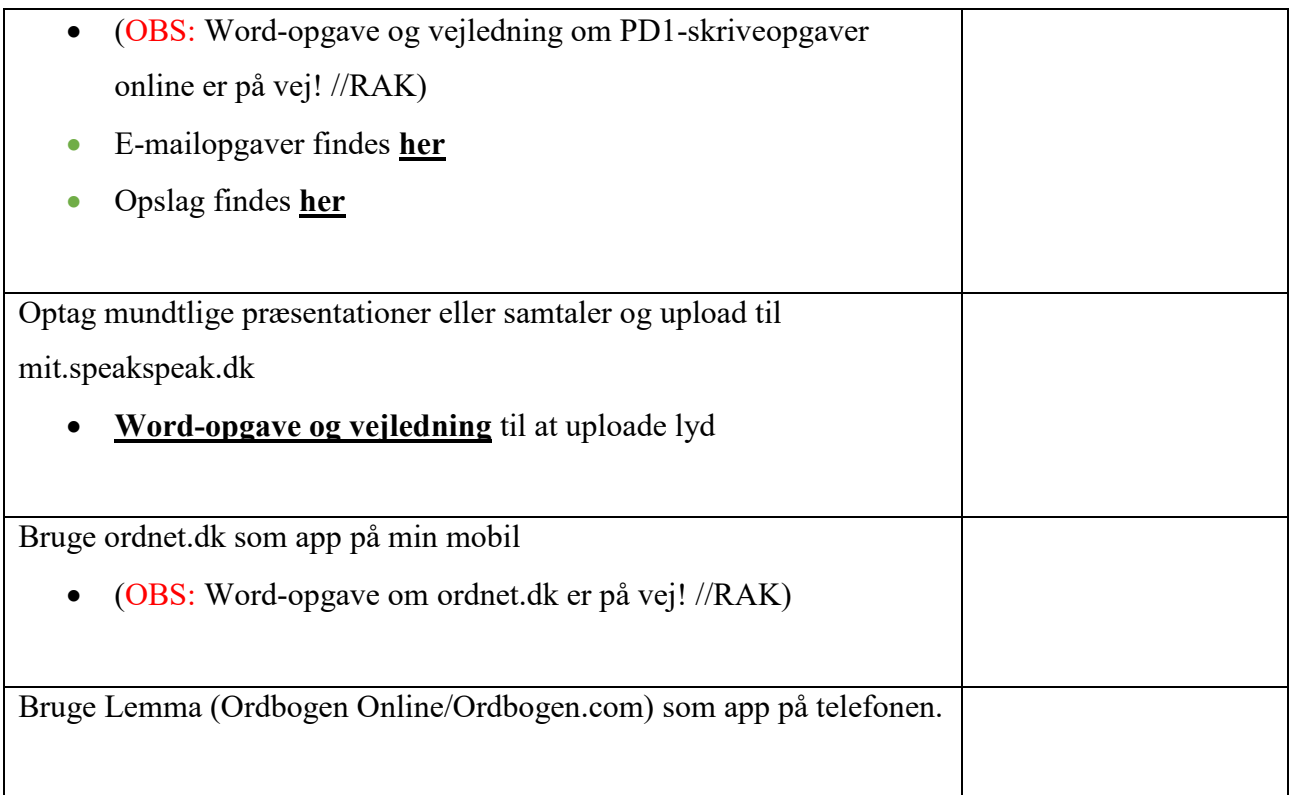